# Package 'derfinderHelper'

October 12, 2016

<span id="page-0-0"></span>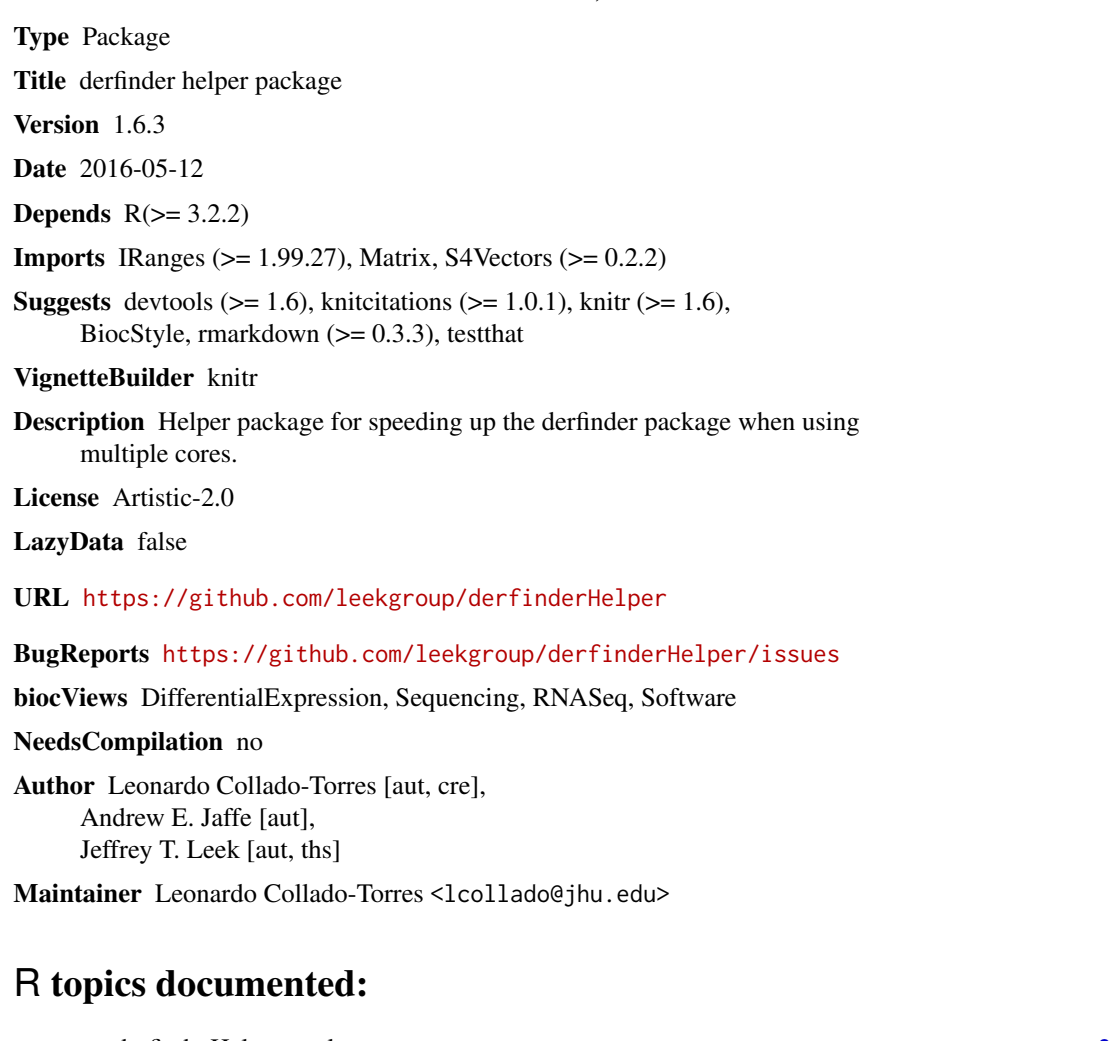

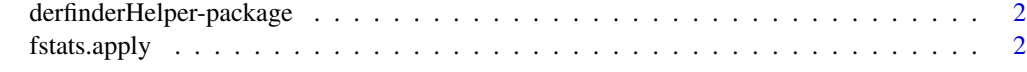

**Index** [5](#page-4-0). The second state of the second state of the second state of the second state of the second state of the second state of the second state of the second state of the second state of the second state of the second

<span id="page-1-0"></span>derfinderHelper-package

*derfinder helper package*

## Description

Helper package for speeding up the derfinder package when using multiple cores.

## Author(s)

Leonardo Collado-Torres <lcollado@jhu.edu>

<span id="page-1-1"></span>fstats.apply *Calculate F-statistics per base by extracting chunks from a DataFrame*

## Description

Extract chunks from a DataFrame and get the F-statistics on the rows of data, comparing the models mod (alternative) and mod0 (null).

## Usage

```
fstats.apply(index = Rle(TRUE, nrow(data)), data, mod, mod0, adjustF = 0,
 lowMemDir = NULL, method = "Matrix", scalefac = 32)
```
## Arguments

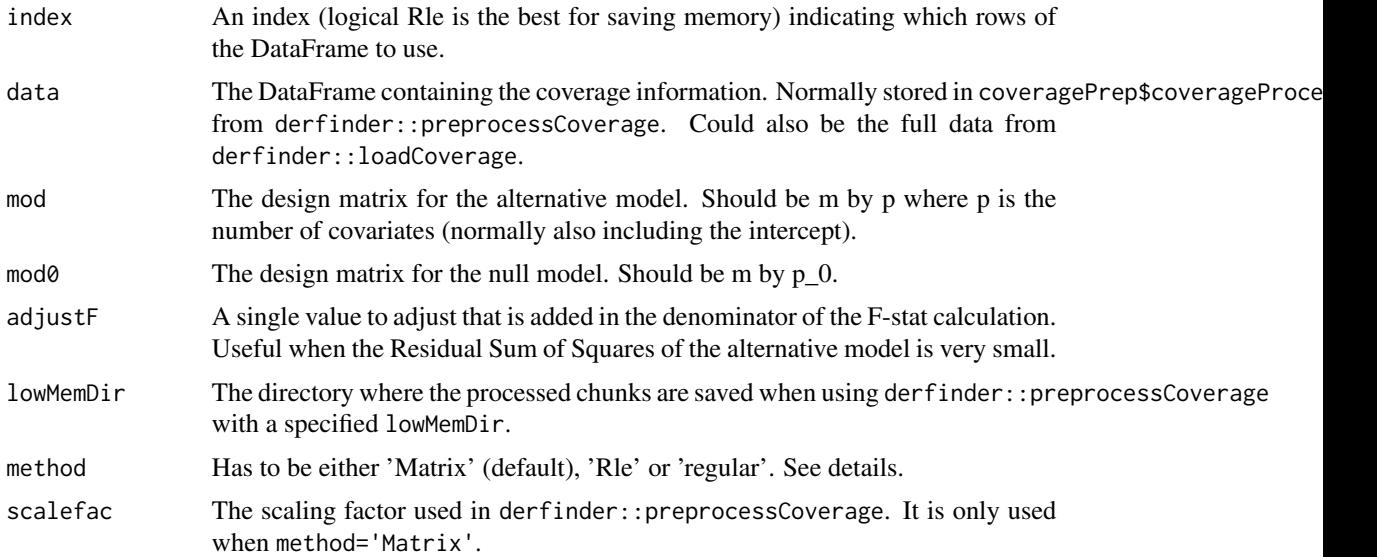

#### <span id="page-2-0"></span>fstats.apply 3

#### Details

If lowMemDir is specified then index is expected to specify the chunk number.

[fstats.apply](#page-1-1) has three different implemenations which are controlled by the method parameter. method='regular' coerces the data to a standard 'matrix' object. method='Matrix' coerces the data to a [sparseMatrix](#page-0-0) which reduces the required memory. This method is only usable when the projection matrices have row sums equal to 0. Note that these row sums are not exactly 0 due to how the computer works, thus leading to very small numerical differences in the F-statistics calculated versus method='regular'. Finally, method='Rle' calculates the F-statistics using the Rle compressed data without coercing it to other types of objects, thus using less memory that the other methods. However, it's speed is affected by the number of samples (n) as the current implementation requires n  $(n + 1)$  operations, so it's only recommended for small data sets. method='Rle' does result in small numerical differences versus method='regular'.

Overall method='Matrix' is faster than the other options and requires less memory than method='regular'. With tiny example data sets, method='Matrix' can be slower than method='regular' because the coercion step is slower.

In derfinder versions  $\leq 0.0.62$ , method='regular' was the only option available.

#### Value

A numeric Rle with the F-statistics per base for the chunk in question.

#### Author(s)

Leonardo Collado-Torres, Jeff Leek

### Examples

```
## Create some toy data
library('IRanges')
toyData <- DataFrame(
    'sample1' = Rle(sample(0:10, 1000, TRUE)),'sample2' = Rle(sample(0:10, 1000, TRUE)),
    'sample3' = Rle(sample(0:10, 1000, TRUE)),
    'sample4' = Rle(sample(0:10, 1000, TRUE)))## Create the model matrices
group <- c('A', 'A', 'B', 'B')
mod.toy <- model.matrix(~ group)
mod 0.toy <- mod 1.max(<math>\sim 0 + rep(1, 4))
## Get the F-statistics
fstats \leq fstats.apply(data = toyData, mod = mod.toy, mod0 = mod0.toy,
    scalefac = 1)
## Example with data from derfinder package
## Not run:
## Load the data
library('derfinder')
```

```
## Create the model matrices
mod <- model.matrix(~ genomeInfo$pop)
mod0 <- model.matrix(~ 0 + rep(1, nrow(genomeInfo)))
## Run the function
system.time(fstats.Matrix <- fstats.apply(data=genomeData$coverage, mod=mod,
    mod0=mod0, method='Matrix', scalefac = 1))
fstats.Matrix
## Compare methods
system.time(fstats.regular <- fstats.apply(data=genomeData$coverage,
    mod=mod, mod0=mod0, method='regular'))
system.time(fstats.Rle <- fstats.apply(data=genomeData$coverage, mod=mod,
    mod0=mod0, method='Rle'))
## Small numerical differences can occur
summary(fstats.regular - fstats.Matrix)
summary(fstats.regular - fstats.Rle)
## You can make the effect negligible by appropriately rounding
## findRegions(cutoff) so the DERs will be the same regardless of the method
## used.
## Extra comparison, although the method to compare against is 'regular'
summary(fstats.Rle - fstats.Matrix)
## End(Not run)
```
# <span id="page-4-0"></span>Index

∗Topic package

derfinderHelper-package, [2](#page-1-0)

derfinderHelper-package, [2](#page-1-0)

fstats.apply, [2,](#page-1-0) *[3](#page-2-0)*

sparseMatrix, *[3](#page-2-0)*